# Homework 2

DHCP NAT FIREWALL

Due 4/18

## **Basic Architecture**

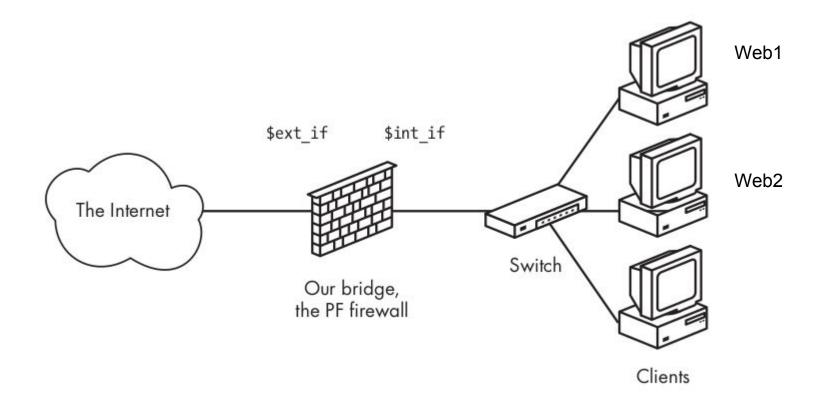

### \$int if **Detailed Architecture** 172.16.0.2/24 carp \$ext\_if 172.16.0.1/24 Web1 172.16.0.100/24 pfsync0 Web2 Crossover 172.16.0.101/24 The Internet cable Switch Switch pfsync0 Clients \$int\_if \$ext\_if 172.16.0.3/24 carp 172.16.0.1/24

# Requirement

#### **DHCP**

- DHCP assignment of client ip address and network settings
- Web servers should have static IPs, while client should have dynamicly allocated IPs

#### Firewall

- Only allow traffic from the network of external interface to web server
- Failover on gateways are required with synchronized state stable (via CARP+pfsync)
- Both external interface and internal interface should failover
- If either external interface or internal interface failed on the master gateway, the slave gateway should take control for both external and internal interface

# Requirement

#### NAT

- Web servers and clients are free to access the Internet
- Web servers are round-robinly load balanced with source tracking

### Alternate queueing

- The ssh interactive packets should have priority over ssh bulk transfer packets
- For those who established more than five connections to the web servers, impose a global speed limit of 100kbit/s

### Bonus

Authenticates client PCs with a captive portal

- Users will be redirected to a special web page for the first time
- After the users click "Agree" button or login with some username/password/voucher, they will be allowed to surf the Internet freely
- Before login, only DNS traffic is allowed to pass
- Also provide a link for user to logout
- If I can't penetrate your captive portal easily, you'll get extra points

### **Hints**

- 1. In order to make CARP and pfsync work, don't forget to enable the promiscuous mode on your virtual machine network settings.
- 2. No physical switch is needed here. Just make sure that they are on the same network in the VM.
- 3. DHCP should setup on both gateways, and their dynamic IP pools should be separated.
- 4. pfsync should be on a dedicate network or a encrypted channel
- 5. You may use web server of your choice, and program your website with whatever frameworks you're comfortable with